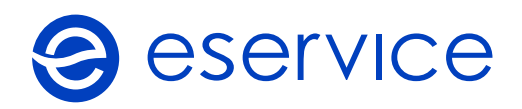

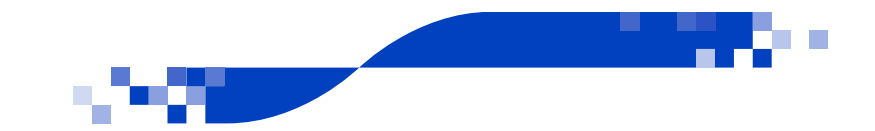

## Załącznik nr 2

## Formularz zgłoszenia zmiany w liście punktów AKP

Organizator Programu:

NIP Organizatora:

Data dokumentu:

Wstaw w pierwszej kolumnie D jeśli chcesz dodać kolejny punkt lub U jeśli chcesz usunąć wskazany punkt z Programu.

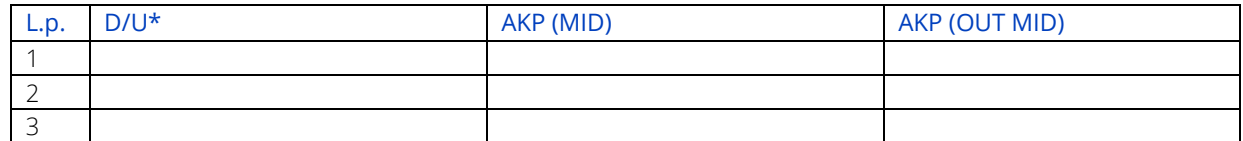

*\*D – dodaj do programu, U – usuń z programu*

Koszty Programu przenoszone są z powyższych AKP na Organizatora.

Czytelny podpis i pieczątka Organizatora: